## SAP ABAP table OLR3 DMS TS DOC CONTENT 4 GUID {Row for Bin. Doc. Contents(such as SDOKCNTBIN but with GUID)}

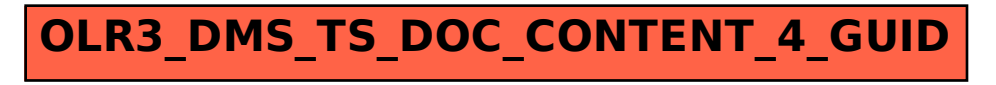